## **Kategorie:WLAN**

... vernetzt Computer "drahtlos". Da immer mehr Studenten statt Papier und Bleistift einen Notebook verwenden, ermöglicht ihnen WLAN den komfortablen Zugang zum Hochschulnetz.

Die Hochschule Mittweida ist Mitglied der internationalen eduroam-Initiative. Dies ermöglicht unseren Studenten und Mitarbeitern schon allein in Deutschland an 202 Orten kostenfrei online zu gehen (Stand: August 2010). Einen Überblick darüber finden Sie auf [offiziellen deutschen Homepage](http://www.eduroam.de/) der Initiative.

## **WLan-SSID CASG DFN-Roaming eduroam**

eduroam - x x x WPA+WPA2 **Achtung:**

Voraussetzung für die WLAN-Nutzung ist die elektronische Bestätigung der Netzordnung. Zudem muss das Kennwort bereits von Ihnen geändert und jünger als 210 Tage sein.

## **Übersichtskarte**

Die Verbindung der Accesspoints erfolgt über ein VLAN. Ziel ist eine flächendeckende Versorgung in den Häusern der Hochschule. Durch die zusätzlich notwendige Verkabelung zum Accesspoint dauert es in einigen Gebäudeteilen noch etwas.

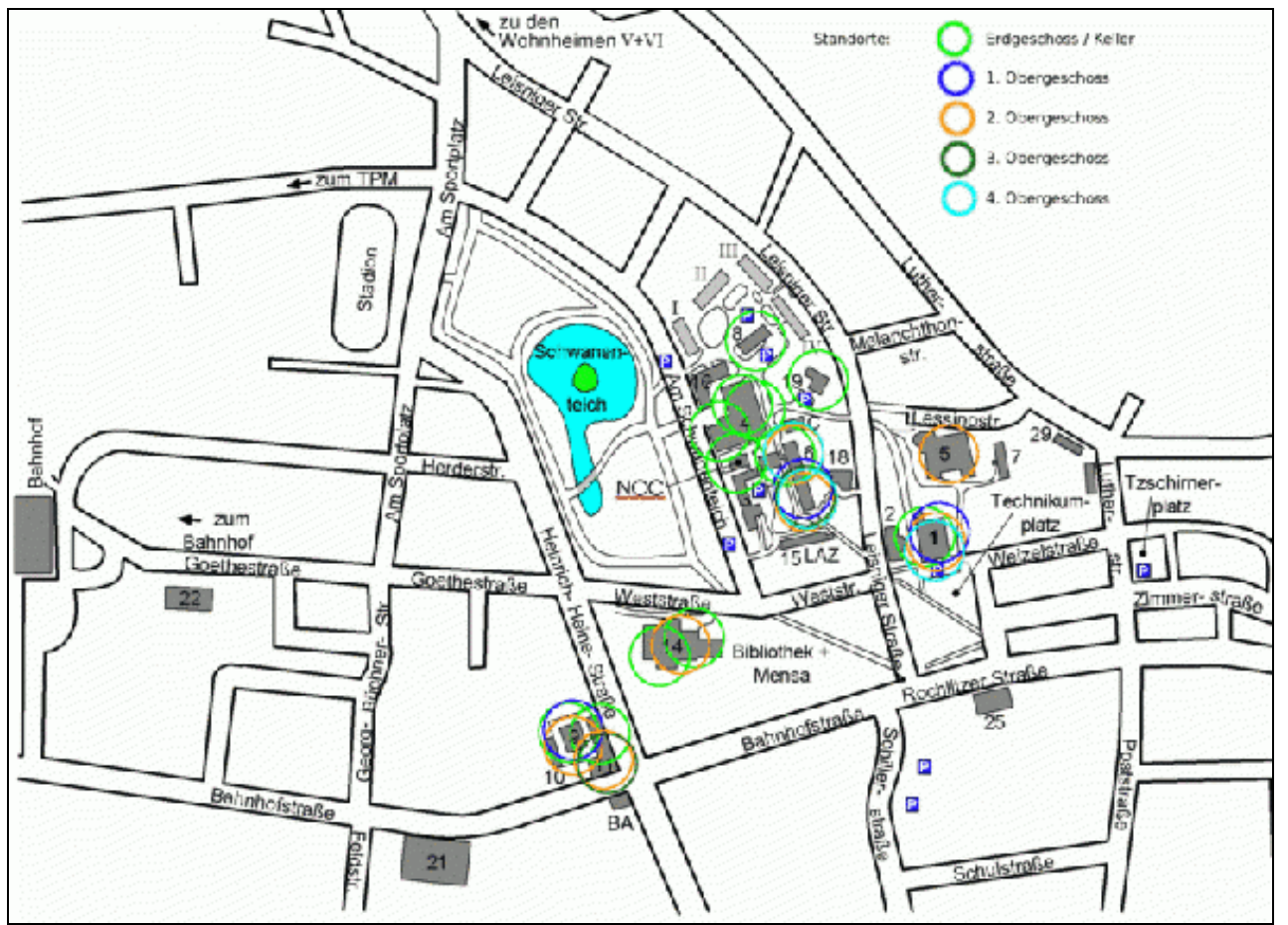

In Deutschland sind 13 Kanäle und in Nordamerika 11 Kanäle für das 2,4GHz-ISM-Band zugelassen. Durch die Möglichkeiten des Internets werden in Hochschulen gelegentlich direkt importierte Geräte eingesetzt. Die Kanäle 12 und 13 sollten deshalb nicht an Hochschulen verwendet werden. Infolge von Frequenzüberlagerungen (22MHz) sind somit nur 3 Kanäle (1,6,11) unabhängig nutzbar.

Für beste Performance und schnelles Roaming werden in Infrastruktur-Funknetzen alle 3 möglichen Kanäle verwendet. Optimal wäre es, wenn man von jedem Punkt der HS jeweils genau einen Accesspoints für diese 3 Kanäle empfängt.

## **Weblinks**

- [EDUROAM Network roaming for higher education and research](http://www.eduroam.org/)
- [DFN-Roaming Dokumentation des DFN-Vereins](http://www.dfn.de/de/dienstleistungen/dfnroaming/) • DFN-Roaming - Dokumentation des DF<br>♦ [DFN-Roaming - Standortliste](http://airoserv4.dfn.de/)
- 
- [Die Bundesnetzagentur](http://www.bundesnetzagentur.de/cln_1931/DE/Home/home_node.html) • [Das Bundesamt für Strahlenschutz](http://www.bfs.de/bfs)
- [Gutachten zur EMVU-Belastung durch das WLAN Uni Bremen.](http://www.dmn.tzi.org/wlan/wlan-emvu-gutachten-bremen.pdf)
- [Ist Wireless LAN gesundheitsschädlich? Uni Konstanz](http://wiki.uni-konstanz.de/wiki/bin/view/Wireless/WlanElektroSmog)
- [ÖKO-TEST November 2002: Es hat gefunkt Ökotest](http://www.oekotest.de/cgi/index.cgi?artnr=28851;bernr=23)
- [Elektrosmoginfo Die EMVU-Informationsseite von Dipl.Ing. Ralf Dieter Wölfle](http://www.ralf-woelfle.de/elektrosmog/redir.htm?http://www.ralf-woelfle.de/elektrosmog/sub2/wlan.htm)